**בית הספר למדעי המחשב אוניברסיטת תל אביב**

# תרגול מספר :8 הורשה אסף זריצקי ומתי שמרת

תוכנה 1 בשפת Java

# ירושה ממחלקות קיימות

 ראינו בהרצאה שתי דרכים לשימוש חוזר בקוד של מחלקה קיימת:

הכלה + האצלה

ירושה

 המחלקה היורשת יכולה **להוסיף** פונקציונליות שלא היתה קיימת במחלקת הבסיס, או **לשנות** פונקציונליות שקיבלה בירושה

 בדוגמא הבאה אנו יורשים מהמחלקה Turtle שראינו בתחילת הסמסטר, ומוסיפים לה פונקציונליות חדשה: drawSquare

### צב חכם

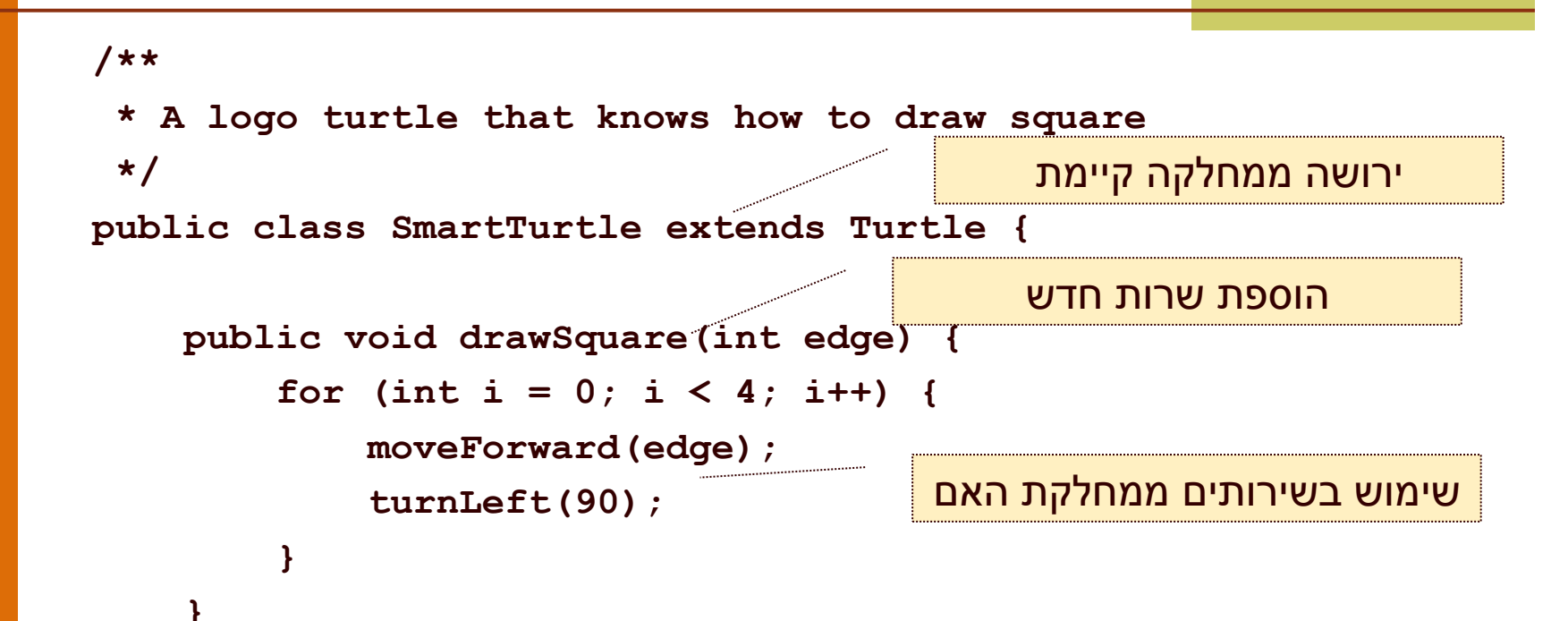

**}**

### דריסת שרותים

 המחלקה היורשת בדרך כלל מבטאת תת משפחה של העצמים ממחלקת הבסיס

- המחלקה היורשת יכולה לדרוס שירותים שהתקבלו בירושה
- כדי להשתמש בשרות המקורי )למשל ע"י השרות הדורס בעצמו) ניתן לפנות לשרות בתחביר: super.methodName(...)

 בדוגמא הבאה אנו מגדירים **צב שיכור** היורש מהמחלקה Turtle ודורס את השרות moveForward

### צב שיכור

```
תוכנה 1 בשפת Java
                              אוניברסיטת תל אביב
                                                                          5
/**
 * A drunk turtle is a turtle that "staggers" as it moves forward
 */
public class DrunkTurtle extends Turtle {
    /**
     * Zigzag forward a specified number of units. At each step 
     * the turtle may make a turn of up to 30 degrees.
     * @param units - number of stes to take
     */
    @Override public void moveForward(double units) {
        for (int i = 0; i < units; i+1) {
            if (Math.random() < 0.1) {
                turnLeft((int) (Math.random() * 60 - 30));
             }
            super.moveForward(1);
        }
    }
}
                                                      דריסה של שירות קיים
```
## נראות והורשה

- שדות ושירותים פרטיים )private )של מחלקת הבסיס אינם נגישים למחלקה היורשת
	- כדי לאפשר גישה למחלקות יורשות יש להגדיר להם נראות protected
- שימוש בירושה יעשה בזהירות מרבית, בפרט הרשאות גישה למימוש
	- נשתמש ב protected רק כאשר אנחנו מתכננים היררכיות ירושה שלמות ושולטים במחלקה היורשת

# צד הלקוח

- בהרצאה ראינו את המנשק IPoint, והצגנו 3 מימושים שונים עבורו
- ראינו כי **לקוחות** התלויים במנשק IPoint בלבד, ולא מכירים את המחלקות המממשות **אדישים** לשינויים עתידים בקוד הספק
- שימוש **במנשקים** חוסך **שכפול קוד לקוח,** בכך שאותו קטע קוד עובד בצורה נכונה עם מגוון ספקים )פולימורפיזם(

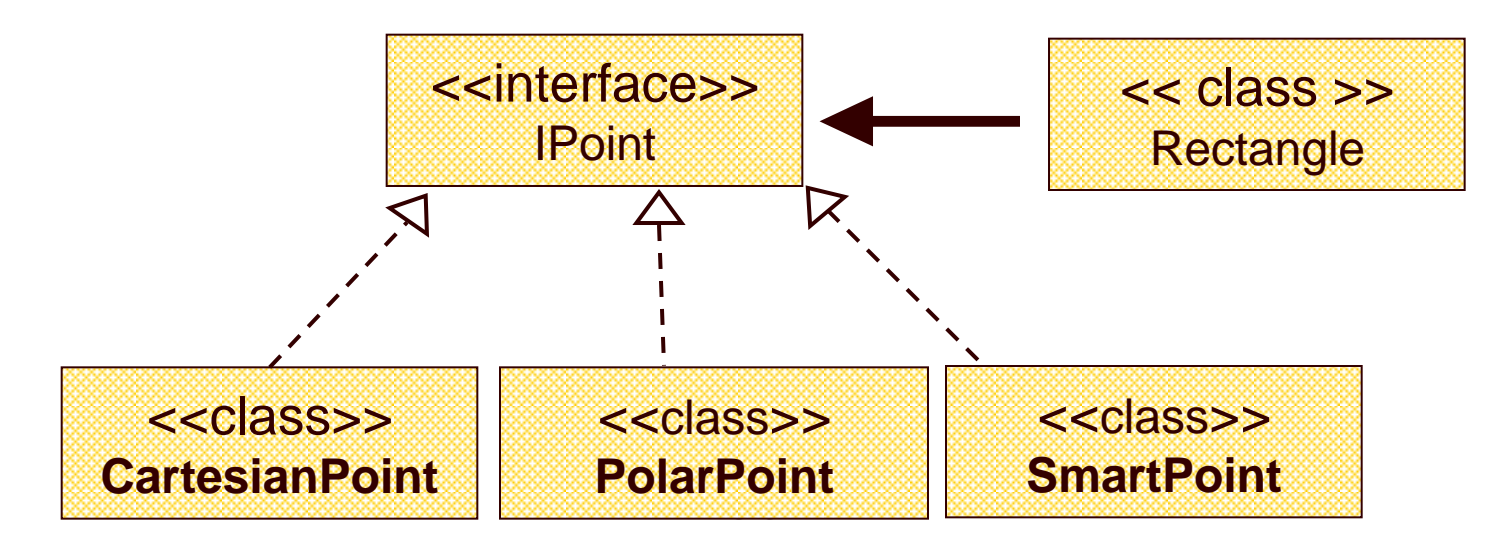

## צד הספק

- לעומת זאת, **מנגנון ההורשה** חוסך **שכפול קוד בצד הספק**
	- ע"י הורשה מקבלת מחלקה את קטע הקוד בירושה במקום לחזור עליו. שני הספקים חולקים אותו הקוד

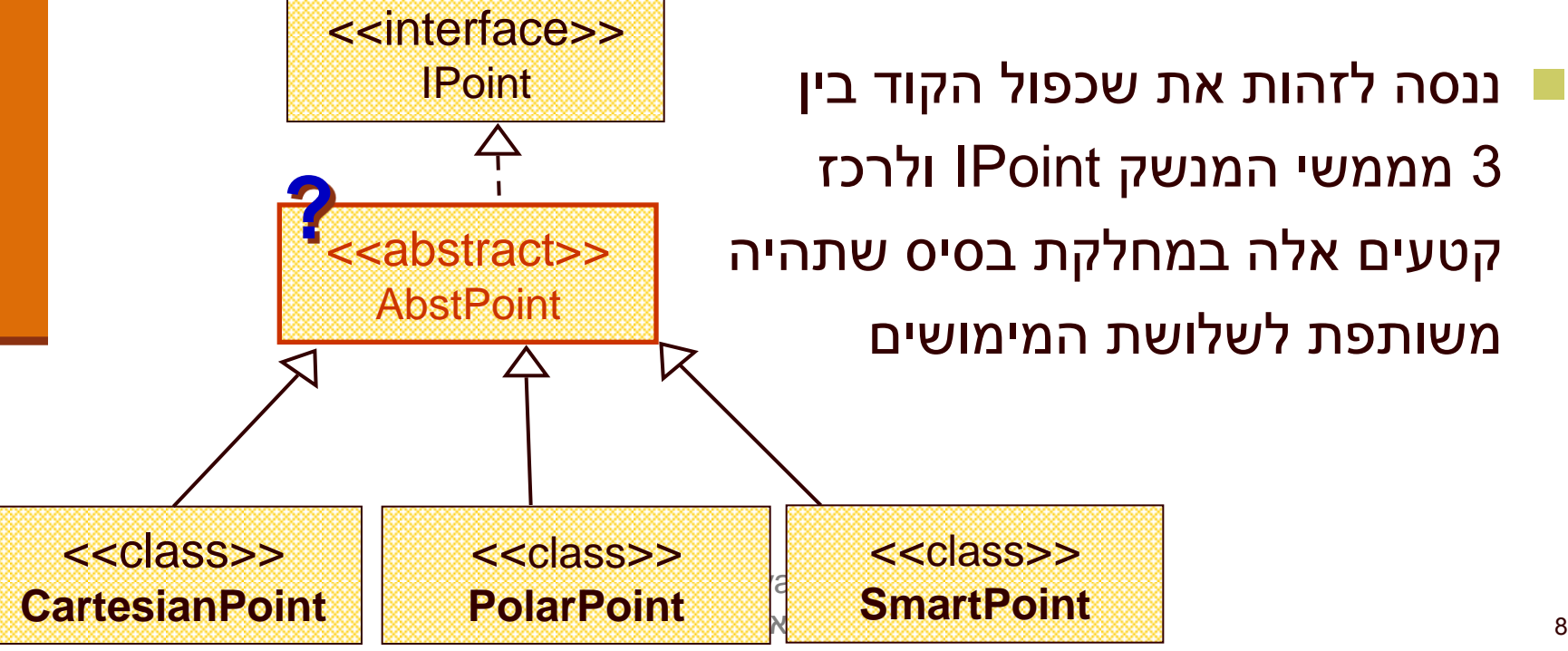

# מחלקות מופשטות

- מחלקה מופשטת מוגדרת ע"י המלה השמורה abstract
	- לא ניתן ליצור מופע של מחלקה מופשטת (בדומה למנשק)
- יכולה לממש מנשק אך לא לממש את כל השירותים המוגדרים בו
	- זהו מנגנון מועיל להימנע משכפול קוד במחלקות יורשות

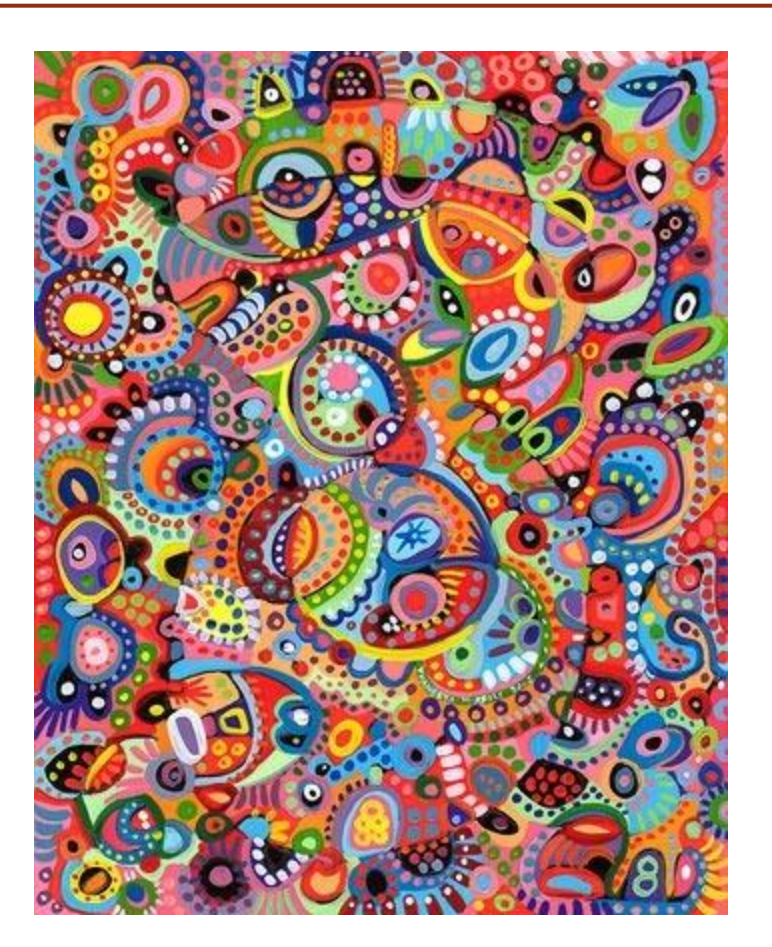

# מחלקות מופשטות - דוגמא

```
public abstract class A {
    public void f() {
           System.out.println("A.f!!");
    }
```

```
abstract public void g();
```
 $A$  a = new A(); n w

}

public class B extends A { public void g() { System.out.println("B.g!!"); } }

### מחלקה פשוטה:

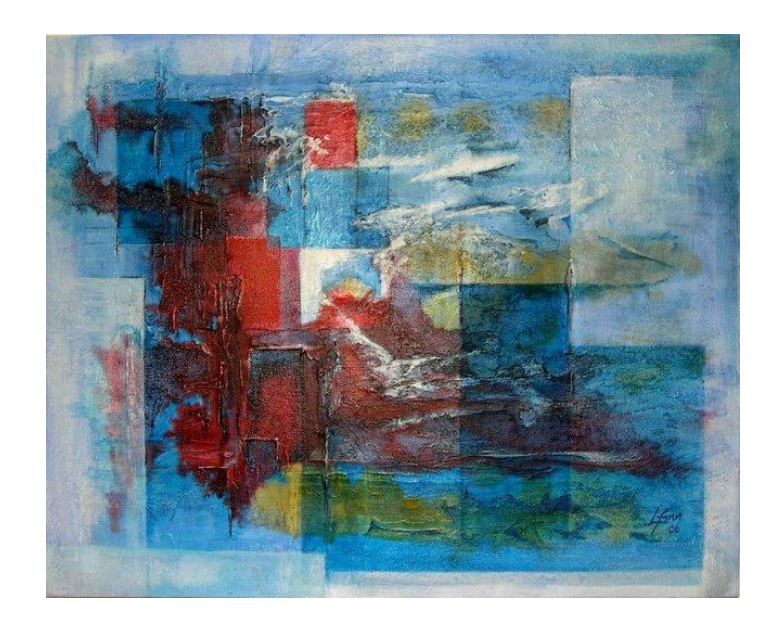

```
A a = new B();
```
תוכנה 1 בשפת Java אוניברסיטת תל אביב

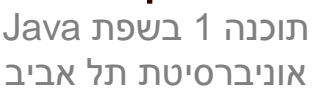

כל 4 המתודות **בסיסיות** ויש להן קשר הדוק לייצוג שנבחר **לשדות**

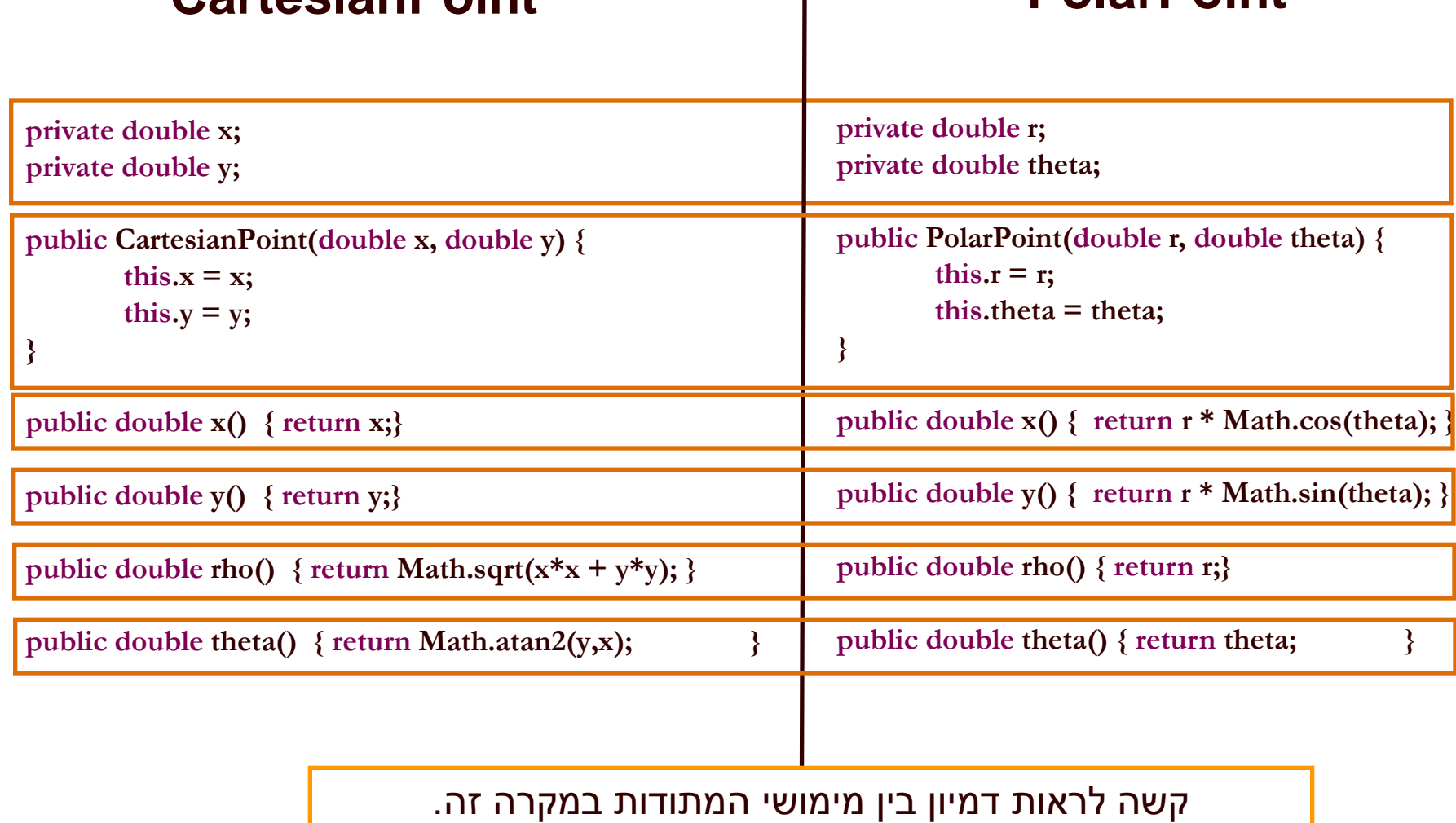

**CartesianPoint PolarPoint**

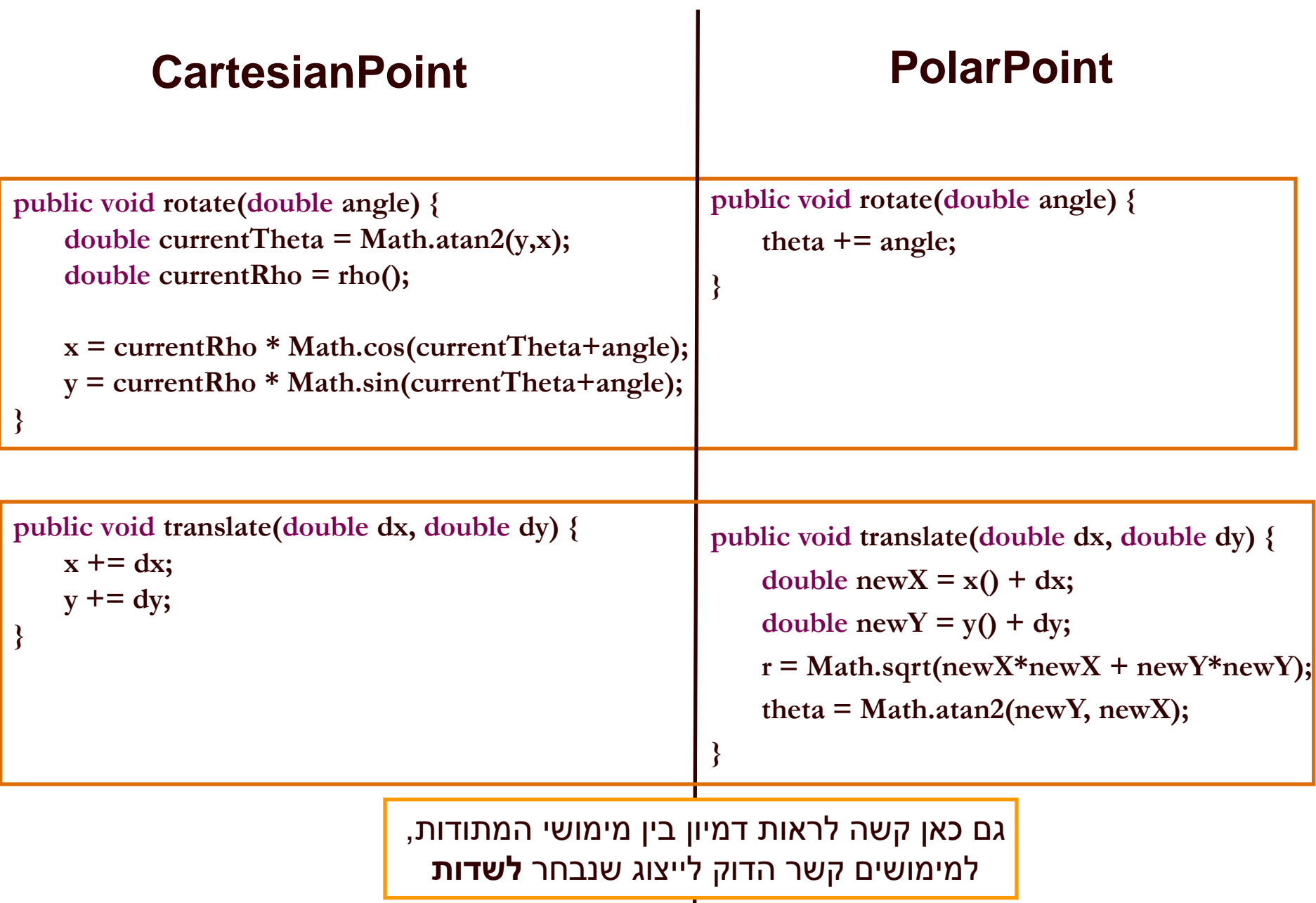

תוכנה 1 בשפת Java אוניברסיטת תל אביב

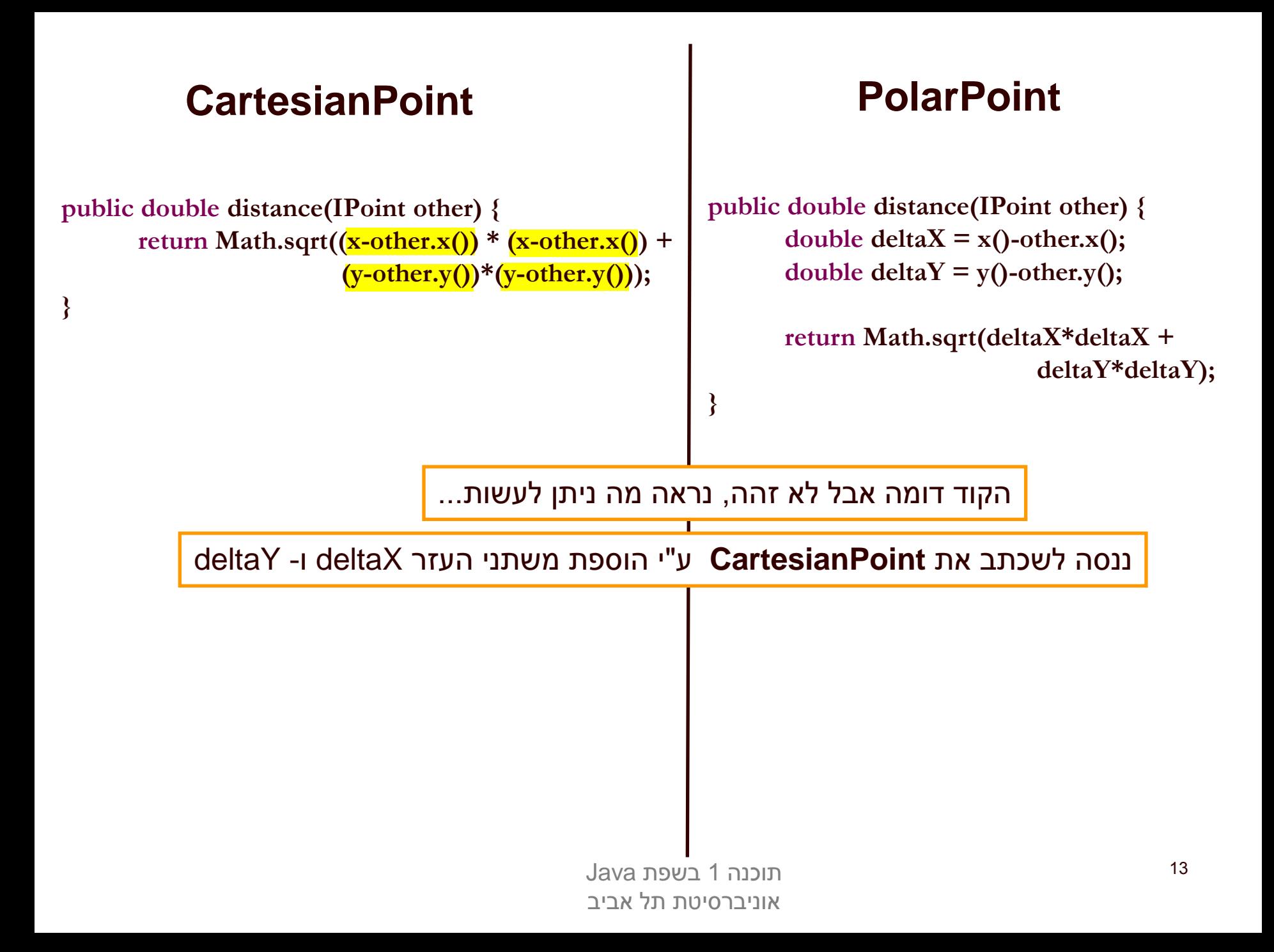

### CartesianPoint | PolarPoint

**public double distance(IPoint other) { double deltaX** =  $x$ -other.x(); **double**  $deltaY = y \text{-other.y}()$ ;

**}**

return Math.sqrt( $(x\text{-other.x}))$  **\***  $(x\text{-other.x}))$  +  $(y\text{-other.y}))^*$   $(y\text{-other.y}))$ 

**public double distance(IPoint other) {** double  $deltaX = x()$ -other.x(); **double deltaY = y()-other.y();**

> **return Math.sqrt(deltaX\*deltaX + deltaY\*deltaY);**

**}**

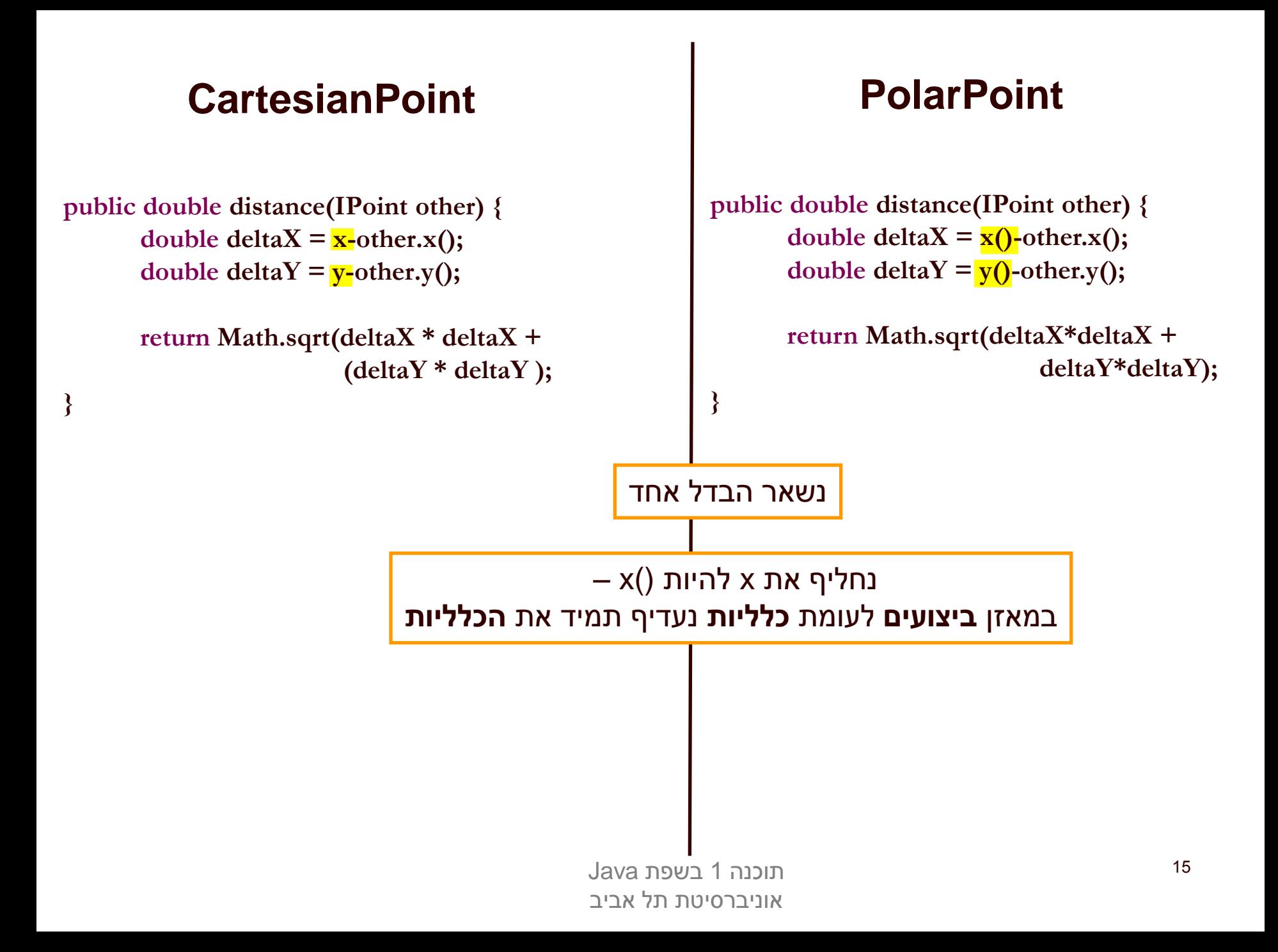

### **CartesianPoint PolarPoint**

**public double distance(IPoint other) {** double  $deltaX = x() - other.x()$ ; double  $deltaY = y() - other.y()$ ;

**}**

**return Math.sqrt(deltaX \* deltaX + (deltaY \* deltaY );**

**public double distance(IPoint other) { double**  $deltaX = x()$ -other.x(); double  $deltaY = y() - other.y()$ ;

> **return Math.sqrt(deltaX\*deltaX + deltaY\*deltaY);**

שתי המתודות זהות לחלוטין. ניתן להעביר את המתודה למחלקה AbstPoint ולמחוק אותה מהמחלקות CartesianPoint ו- PolarPoint

**}**

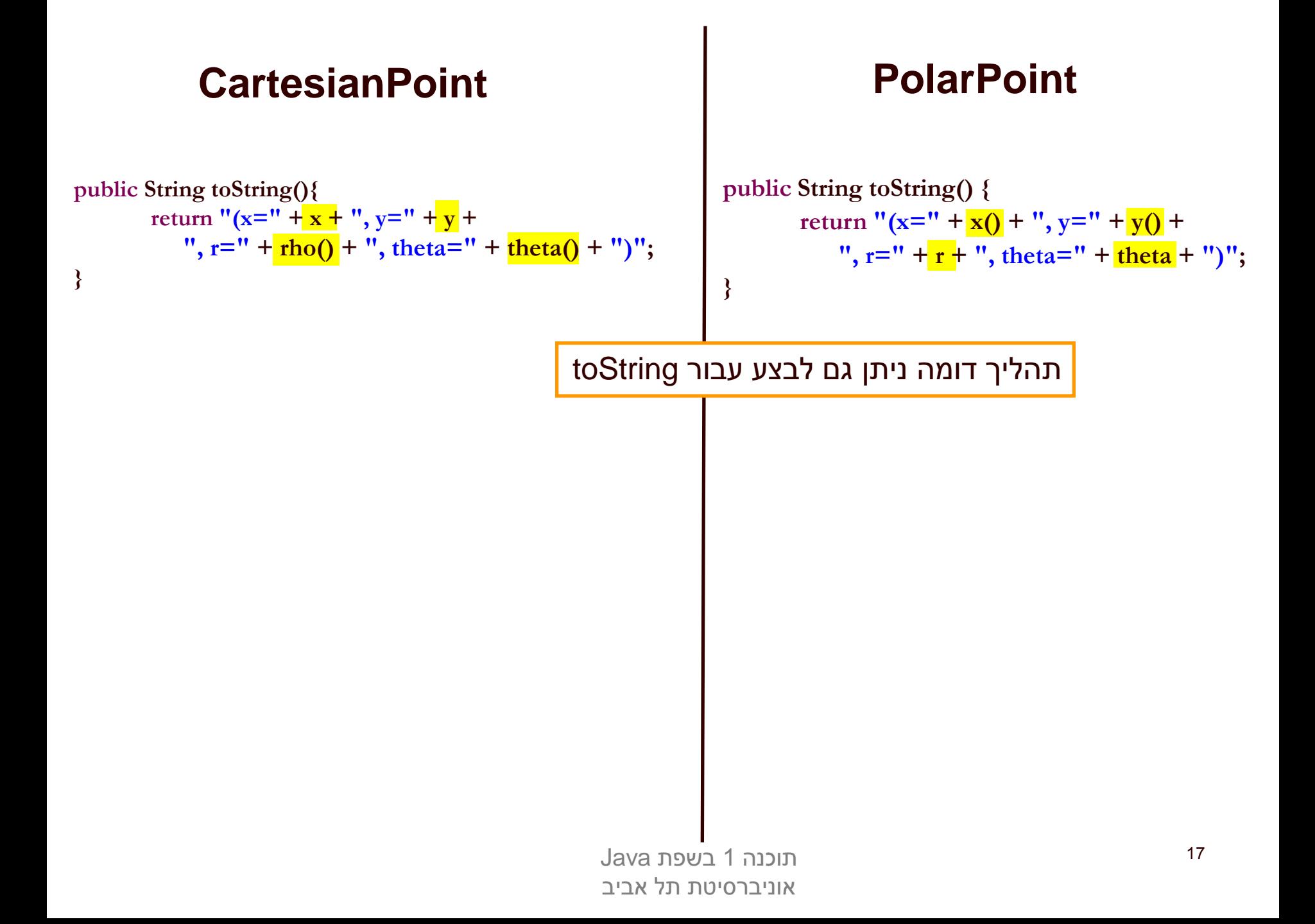

# אתחולים ובנאים

 יצירת מופע חדש של עצם כוללת: הקצאת זכרון, אתחול, הפעלת בנאים והשמה לשדות

- במסגרת ריצת הבנאי נקראים גם הבנאי/ים של מחלקת הבסיס
	- תהליך זה מבלבל כי לשדה מסוים ניתן לבצע השמות גם ע"י אתחול, וגם ע"י מספר בנאים )אחרון קובע(
		- בשקפים הבאים נתאר במדויק את התהליך
			- נעזר בדוגמא

# מה הסדר ביצירת מופע של מחלקה?

- **.1 שלב ראשון**: הקצאת זיכרון לשדות העצם והצבת ערכי ברירת מחדל
	- **.2 שלב שני**: נקרא הבנאי )לפי חתימת new )והאלגוריתם הבא מופעל:
	- 1. Bind constructor parameters.
	- 2. If explicit this(), call recursively, and then skip to Step 5.
	- 3. Call recursively the implicit or explicit super(...)
		- [except for Object because Object has no parent class]
	- 4. Execute the explicit instance variable initializers.
	- 5. Execute the body of the current constructor.

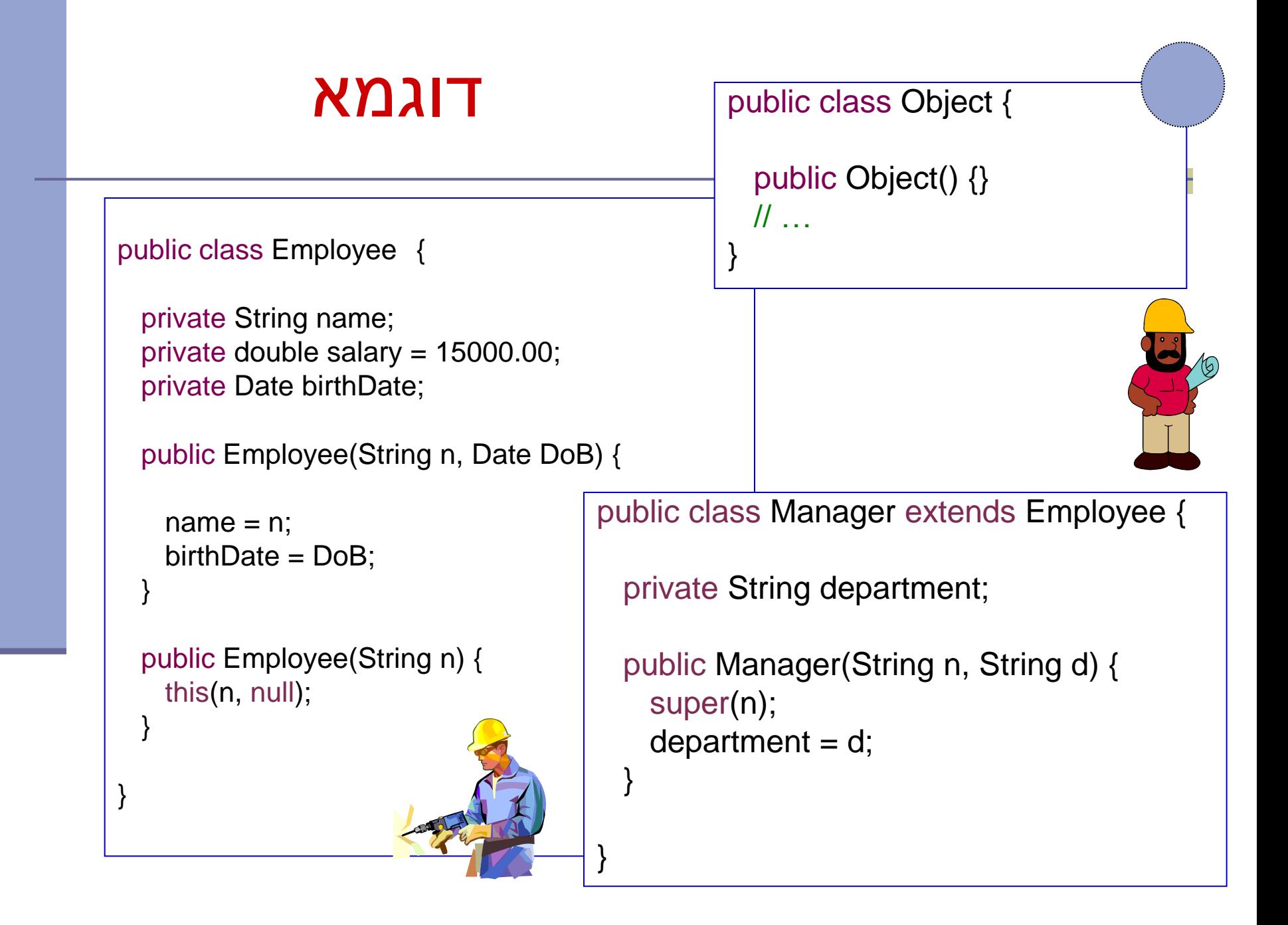

### הרצת הדוגמא

מה קורה כאשר ה JVM מריץ את השורה

Manager  $m = new$  Manager("Joe Smith", "Sales");

### שלב ראשון: הקצאת זיכרון לשדות העצם והצבת ערכי ברירת מחדל

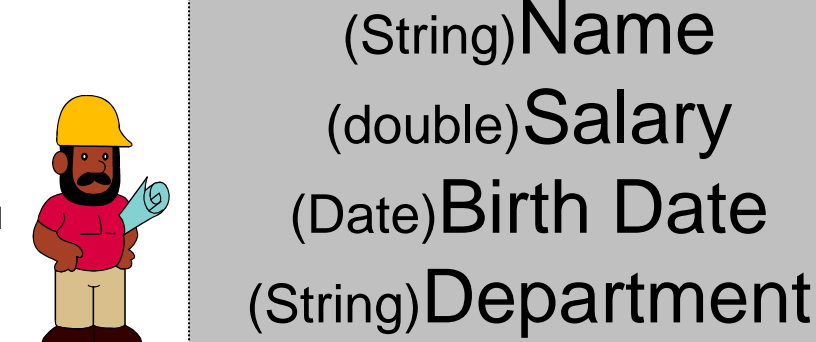

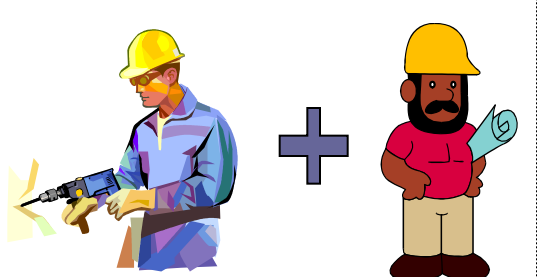

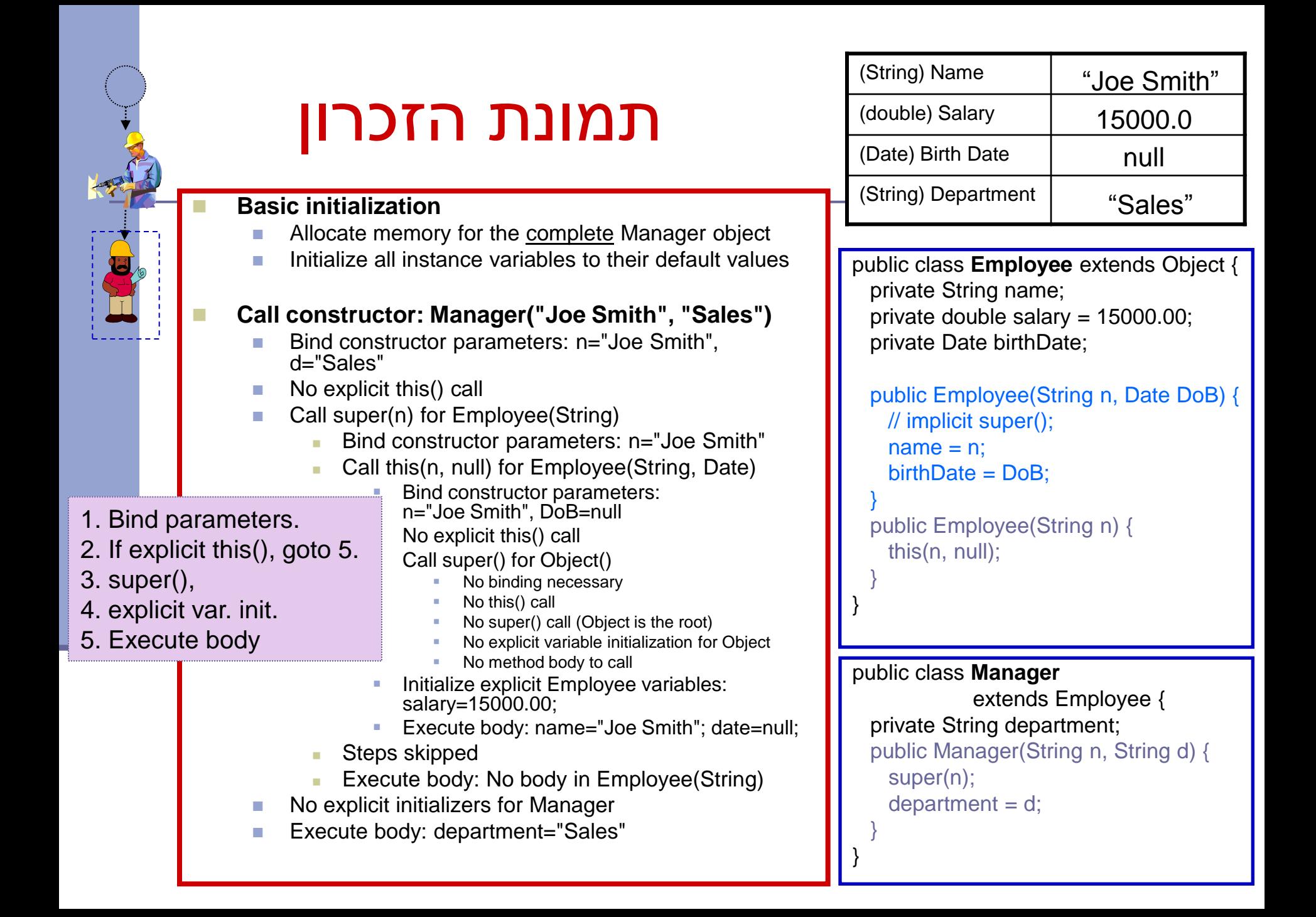